## Modeling Software and File Formats

ShEx for data models

Kat Thornton

Yale University

- We have talked about models for funded research projects
- We may also need to model the publications created in the context of research projects
- What software resources have been created in the context of ERC sponsored projects?
- What workflow pipelines have been created?
- What types of existing software are reused in ERC sponsored projects?
- Can I browse a list of available software pipelines and the licenses under which they are released?
- What databases has the ERC funded?
- What Journals do people who do research about openAIRE publish in?
- How many items have zenodo ids on Wikidata?

### Status of software data in Wikidata

- 79,500 instances of software in Wikidata today
- FSF external ids for 1,428 software items (15,000+ resources total)
- Framalibre external ids for 336 software items

| operating system             | P306        | Item             |
|------------------------------|-------------|------------------|
| package management<br>system | P3033       | Item             |
| part of                      | P361        | Item             |
| platform                     | P400        | Item             |
| port                         | P1641       | Quantity         |
| price                        | P2284       | <b>Ouantity</b>  |
| programming language         | P277        | Item             |
| publication date             | <b>P577</b> | Point in<br>time |
|                              |             |                  |

Figure 1: Some of the properties used for software.

### What software available under a free software license can I use to open .obj files?

```
1 SELECT DISTINCT ?app ?appLabel ?logo WHERE {
```

```
?app (wdt:P31/wdt:P279*) wd:Q7397.
\,2
```

```
\mathsf 3?app wdt:P1072 wd:Q2119595.
```

```
\sqrt{4}?app wdt:P275 ?lic.
```

```
\overline{5}?lic (wdt:P31/wdt:P279*) wd:Q3943414.
```

```
\, 6 \,OPTIONAL {?app wdt:P154 ?logo.}
```

```
SERVICE wikibase: label { bd: serviceParam wikibase: language "en". }
\overline{\phantom{a}}
```

```
8}
```
Figure 2: Try this query!

#### Wikidata is a linking hub for external IDs

- External IDs have their own data type
- 58 percent of WD properties are external ids 2570/4439

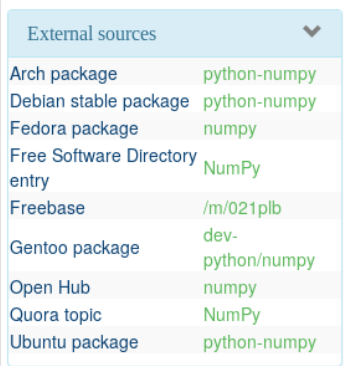

Figure 3: All external ids for NumPy

- 2,852 instances of file format in Wikidata today
- PRONOM has 1,553 entries: of these we have 1,135 file formats with PUID external ids
- 2,629 items connected to Just Solve the File Format Problem ids

## Links between descriptive and technical metadata

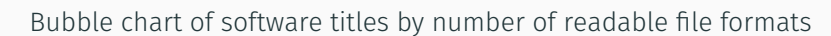

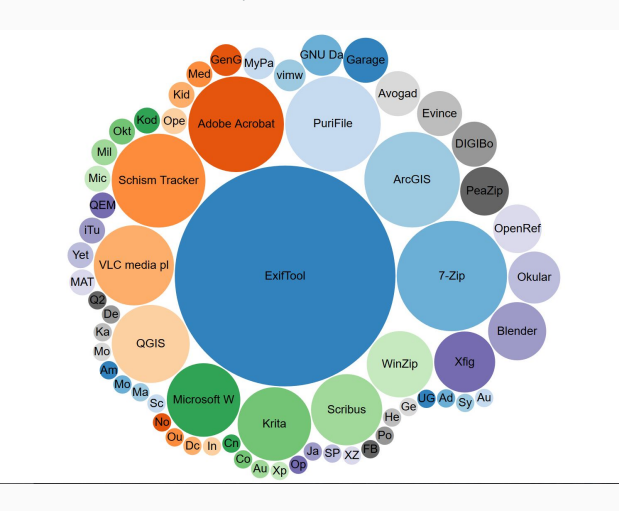

Figure 4: Try this query!

- $\cdot$  Legacy review develop punch lists for existing data issues that need fixing
- Client pre-submission submitters test their data before submission to make sure they're saying what they want to say and that the receiving schema can accommodate all of their data
- Server pre-ingestion submission process checks data as it comes in and either rejects or warns about non-conformant data
- Generating user interfaces
- Transforming RDF data into other data formats

# Using ShEx to Validate Entity Data from Wikidata

- ShEx schema for file format
- Validating file format data

# Learning More about ShEx

- ShEx homepage
- ShEx Primer
- Scholia profile for ShEx

Thank you! katherine.thornton@yale.edu @wikidigi